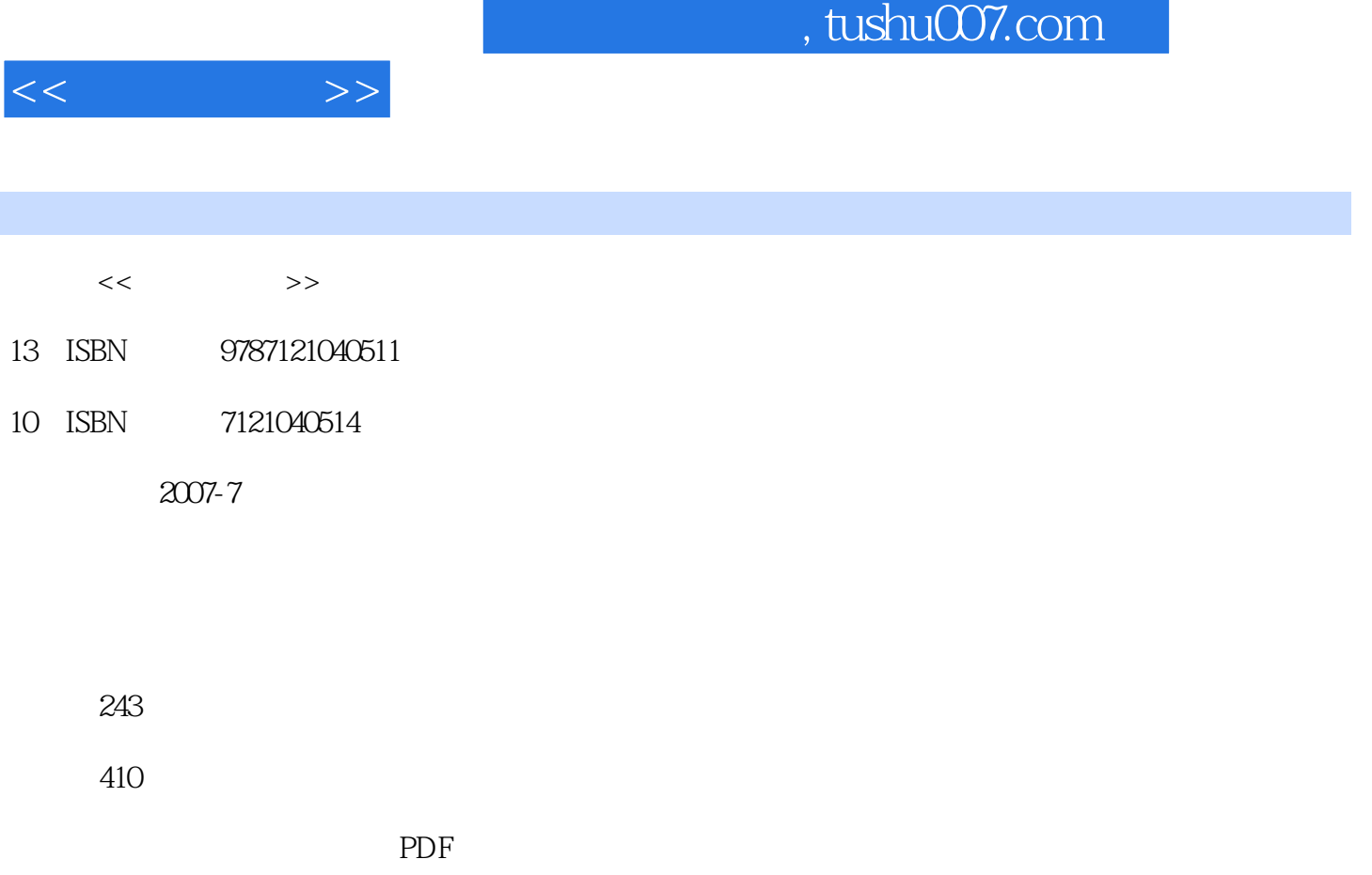

更多资源请访问:http://www.tushu007.com

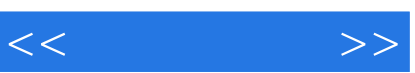

 $8$ 

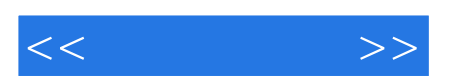

 $8$ 

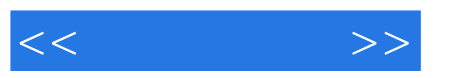

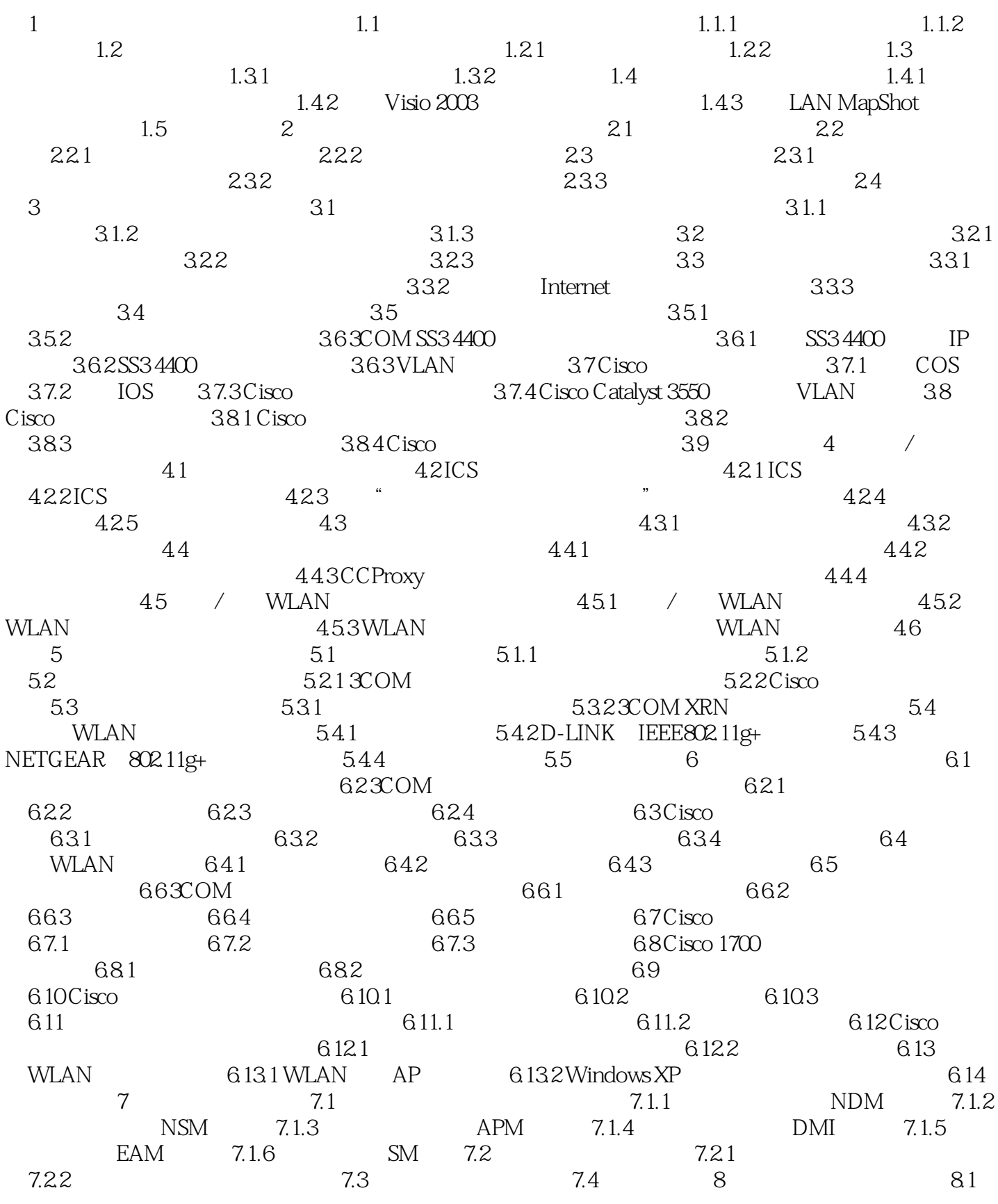

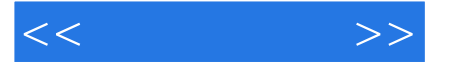

8.1.1 ipconfig/winipcfg IP 8.1.2 netstat 8.1.3 用nbtstat命令查看基于NetBIOS的TCP/IP连接状态 8.1.4 用arp命令显示和修改地址解析协 议缓存项目 8.2 网络测试和调试命令 8.2.1 用ping命令测试网络是否通畅 8.2.2 用nslookup命令  $DNS$  8.3 8.3.1 extaccounts 8.3.2 / \* net computer" 8.3.3 " net send" 8.3.4 " net share "命令 8.3.5 管理服务器计算机连接的"net session"命令 8.3.6 启动服务项的"net start"命令 8.3.7 the met use" by a sample interval and the set of the set of the set of the set of the set of the set of the set of the set of the set of the set of the set of the set of the set of the set of the set of the set of th  $\degree$  net view" and  $8.4$   $8.4$   $8.4$   $1$ 842 843 85

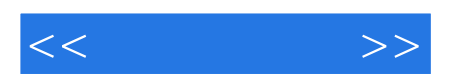

本站所提供下载的PDF图书仅提供预览和简介,请支持正版图书。

更多资源请访问:http://www.tushu007.com